# C\_BOWI\_42<sup>Q&As</sup>

SAP Certified Application Associate - SAP BusinessObjects Web Intelligence 4.2

## Pass SAP C\_BOWI\_42 Exam with 100% Guarantee

Free Download Real Questions & Answers PDF and VCE file from:

https://www.leads4pass.com/c\_bowi\_42.html

100% Passing Guarantee 100% Money Back Assurance

Following Questions and Answers are all new published by SAP Official Exam Center

- Instant Download After Purchase
- 100% Money Back Guarantee
- 365 Days Free Update
- 800,000+ Satisfied Customers

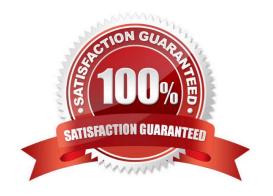

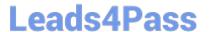

#### **QUESTION 1**

Which method can you use to change the object qualification of an object within Web Intelligence Rich

Client?

Please choose the correct answer.

Response:

- A. In the Query panel, select the qualification.
- B. In the Document Properties, select the qualification.
- C. In Query View, right-click and select the qualification.
- D. Select the object, right-click and select the qualification.

Correct Answer: A

#### **QUESTION 2**

Which two operators are available when using wildcards in a query filter? (Choose two.)

- A. Different from Pattern
- B. Matches Pattern
- C. Not equals Pattern
- D. LIKE

Correct Answer: AB

### **QUESTION 3**

You insert the function CurrentDate() into a cell. To clarify the date you add a string so that the formula is

now:

="Sales Report from "+CurrentDate()

Which formatting capability is disabled for the cell?

Please choose the correct answer.

Response:

- A. Format cell
- B. Hide cell

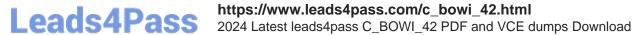

| C. Align text | C. | Αl | lign | text |
|---------------|----|----|------|------|
|---------------|----|----|------|------|

D. Format number

Correct Answer: D

#### **QUESTION 4**

Which of the following options involved to Create Variable from the Formula?

There are 2 correct answers to this question

Response:

- A. Select the cell that contains the formula
- B. Double-click Formula bar and click OK
- C. Click the Create Variable and Select the Formula bar
- D. On the Formula bar, click Create Variable

Correct Answer: AD

#### **QUESTION 5**

Which two operators can you use with output context in the Web Intelligence Rich Client?

There are 2 correct answers to this question.

Response:

- A. In
- B. Out
- C. ForAll
- D. Output

Correct Answer: AC

Latest C BOWI 42 Dumps C BOWI 42 PDF Dumps

C BOWI 42 Exam Questions